# **III ESONERO DI IDRAULICA**

**Politecnico di Bari, II Facoltà di Ingegneria - Taranto, Corso di Idraulica, A.A. 2010-2011** 

**Ingegneria Civile e per l'Ambiente e il Territorio** 

## *ESERCIZIO 1*

Data la rete aperta riportata in figura (rappresentazione non in scala) costituita dai tre serbatoi **A**, **E, D** e in cui la portata deve fluire secondo i versi riportati (si tenga conto che nel tratto **CD** viene uniformemente distribuita la portata *q*), si chiede di:

- 1) progettare i diametri commerciali del tronco **AB**, le relative lunghezze e disegnare le relative linee piezometriche;
- 2) progettare il tronco **BE** e valutare la potenza della pompa (di rendimento *η=0.65*) necessaria per addurre la portata richiesta in E, indicando la distanza massima da B in cui è possibile installarla;
- 3) tracciare l'andamento qualitativo delle piezometriche dell'intera rete.

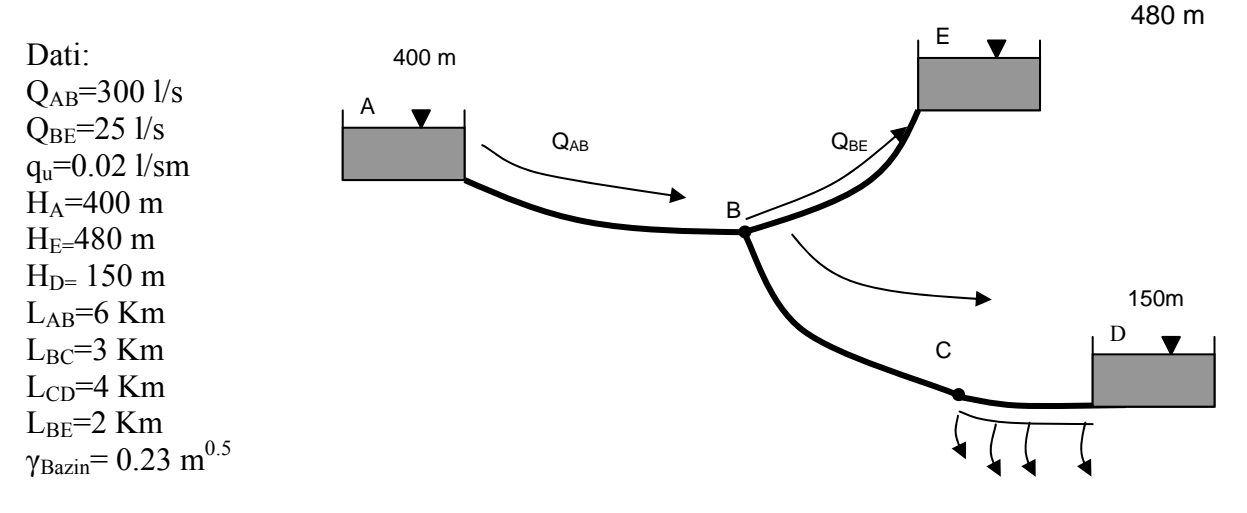

### *ESERCIZIO 2*

Una condotta lunga L=3Km collega un serbatoio A col serbatoio B, con peli liberi rispettivamente a quote Ha=550 m e Hb=350m. Facendo riferimento ad una Q= 550 l/s si richiede di:

- 1) progettare i diametri commerciali della condotta, ipotizzando un coefficiente di scabrezza secondo Bazin  $\gamma = 0.23$  m<sup>0.5</sup>;
- 2) la potenza di una pompa posizionata a 1500 m di distanza dal serbatoio A per avere un aumento di portata rispetto a O del 60 % (rendimento  $\eta = 0.70$ );
- 3) facendo riferimento alle condizioni di portata del punto 1), calcolare il numero indice di Reynolds di attrito e stabilire se il moto è assolutamente turbolento (si assuma la viscosità cinematica dell'acqua v=10<sup>-6</sup> m<sup>2</sup>/s, la densità p=1000 Kg/m<sup>3</sup> e la scabrezza equivalente *ε*=0.8 mm).

## *ESERCIZIO 3*

Si progetti un canale di sezione rettangolare che deve addurre una portata Q= 200 l/s, utilizzando la formula di Gauckler-Strickler  $\chi = cR^{1/6}$  con  $c=100$  m<sup>1/3</sup>/s. Si assuma che la pendenza del canale sia *i*=0.002.

## *ESERCIZIO 4*

La rete idrica riportata in figura è costituita da due maglie. Sono note le portate Q affluenti e defluenti nei nodi, mentre le lunghezze, i diametri e le scabrezze delle condotte sono uguali per ogni tratto. Utilizzando il metodo di bilanciamento dei carichi (metodo di Cross) calcolare le portate di ogni tronco.

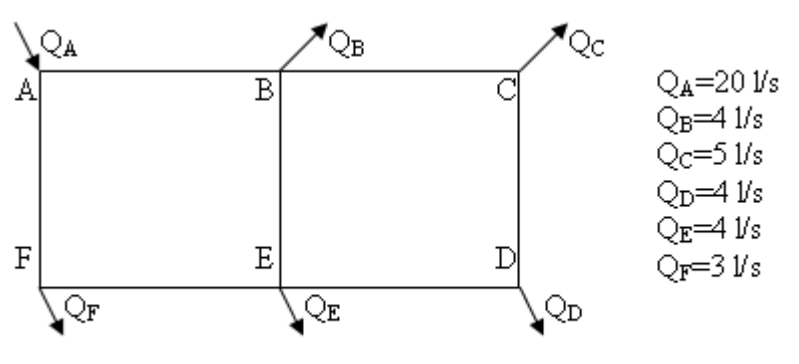

#### **ESERCIZIO 1**

$$
Q_{BC} = Q_{AB} - Q_{BE} = 275 l/s
$$

$$
P = Q_{BC} - q_u L_{CD} = 195 l/s
$$

mentre le portata equivalente nel tratto *CD* è:

 $Q_{CD} = P + 0.55 q_u L_{CD} = 239 l/s$ 

L' equazione di tronco della rete riferita al tratto *AB* è:

$$
\boldsymbol{Y}_{AB} = \boldsymbol{H}_A - \boldsymbol{H}_B = \boldsymbol{u}_{AB} \boldsymbol{Q}_{AB}^2 \boldsymbol{L}_{AB}
$$

da cui:

$$
u_{AB} = \frac{\left(H_A - H_B\right)}{Q_{AB}^2 L_{AB}}
$$

Quest'ultima può essere risolta se sono note tutte le grandezze al secondo membro, per cui vi è la necessità di conoscere il valore di  $H_B$ .

L'applicazione del metodo del Marzolo (tronco principale *ABC* ) fornisce il carico incognito:

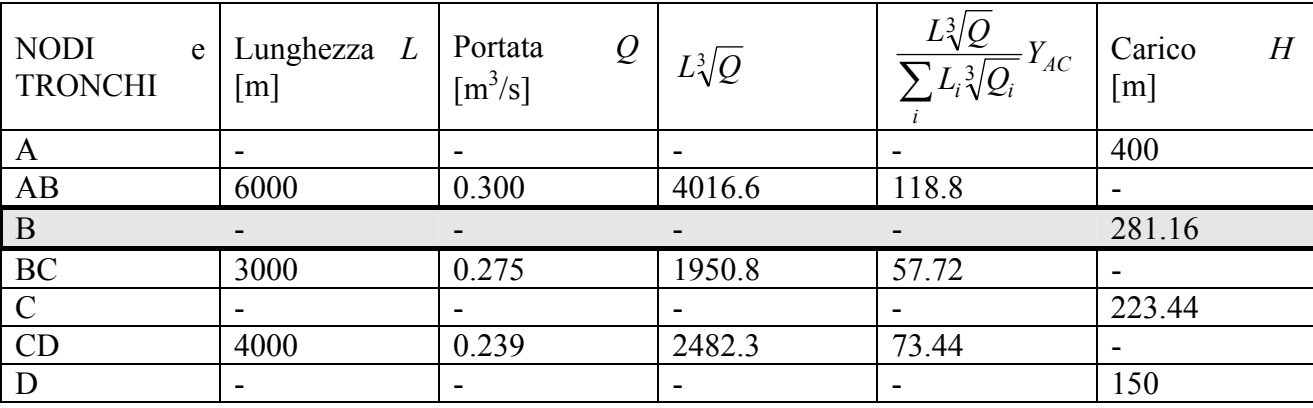

in cui  $Y_{AD} = H_A - H_D = 250$  *m*. Ricavato il carico  $H_B = 281.16m$  si ottiene:

$$
u_{AB} = \frac{(H_A - H_B)}{Q_{AB}^2 L_{AB}} = 0.2201
$$

per cui i diametri commerciali da utilizzare sono:

$$
u_{AB1} = 0.13193 < u_{AB} = 0.2201 < u_{AB2} = 0.2496 \Rightarrow \begin{cases} D_{AB1} = 0.450 \, \text{m} \\ D_{AB2} = 0.400 \, \text{m} \end{cases}
$$

Per valutare la lunghezza dei tratti aventi tali diametri si risolva il seguente sistema:

$$
\begin{cases}\nY_{AB} = u_{AB1} Q_{AB}^2 L_{AB1} + u_{AB2} Q_{AB}^2 L_{AB2} \\
L_{AB} = L_{AB1} + L_{AB2}\n\end{cases}
$$

da cui

$$
\begin{cases}\nL_{AB1} = 1509.44 \, \text{m} \\
L_{BC2} = 4490.56 \, \text{m}\n\end{cases}
$$

Per quanto riguarda il tratto *BE* , la prevalenza geodetica che deve fornire la pompa è pari a:

$$
\boldsymbol{H}_{g} = \boldsymbol{H}_{E} - \boldsymbol{H}_{B}
$$

mentre il diametro ottimale è fornito dalla *formula di Bresse*:

$$
D_{\text{BDottimale}} = 1.5\sqrt{Q_{\text{BD}}} = 1.5\sqrt{0.025} = 0.2371\text{m}
$$

ed il diametro commerciale disponibile più grande è:

$$
D_{BD}=0.250\,m
$$

corrispondente a:

$$
u_{BD}=3.240
$$

La potenza che deve fornire la pompa è data da:

$$
P = \frac{\gamma_{acqua} H Q_{BE}}{\eta} = \frac{9810 \cdot 202.89 \cdot 0.025}{0.65} \approx 76 kW
$$

dove

$$
H = H_g + u_{BE} Q_{BE}^2 L_{BE} = 202.89 \, m
$$

$$
x_{\text{max}} \leq \frac{10.33 + H_B}{J_{BF}} = 146 \text{km}
$$

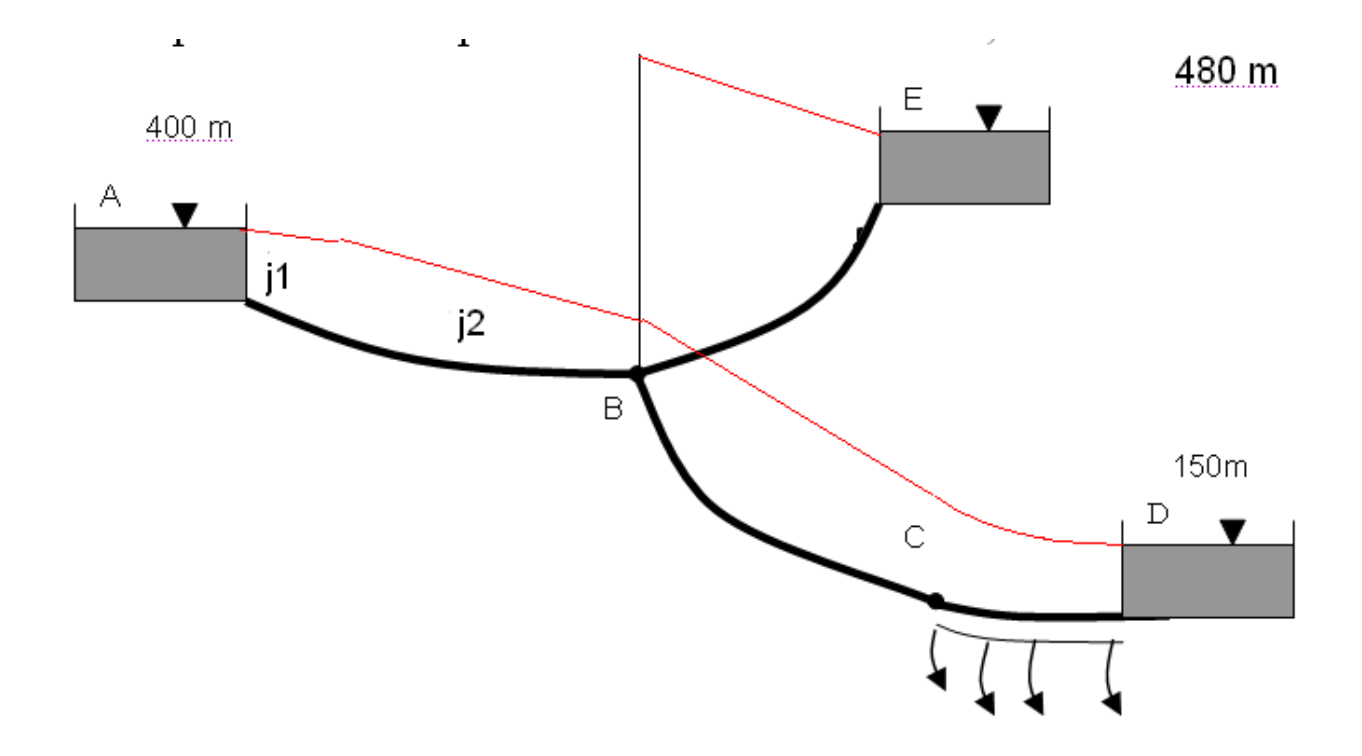

#### **ESERCIZIO 2**

Dall'equazione di tratto :

 $H_A - H_B = uQ^2L$ 

si ricava il coefficiente *u* :

$$
u = \frac{H_A - H_B}{L \cdot Q^2} = \frac{550 - 350}{(3 \cdot 10^3) \cdot (550 \cdot 10^{-3})^2} = 0.22038
$$

Dalla tabella si ottengono i valori di  $u_1$   $u_2$  immediatamente più grande e più piccolo di  $u$ 

 $u_1 < u < u_2 \rightarrow 0.13193 < u < 0.24963$ 

da cui ricaviamo rispettivamente i diametri  $D_1 = 450$ *mm*  $D_2 = 400$ *mm* 

Quindi la condotta verrà realizzare per un tratto  $L_1$  con diametro  $D_1$  e per un tratto  $L_2$  con diametro  $D_2$ ;

Imponendo a sistema le seguenti equazioni: 2 2  $u_1$  +  $u_2$ 2  $Y = u_1 Q^2 L_1 + u_2 Q^2 L_2$  $L = L_1 + L_2$ 

si ricavano i valori di  $L_1$  e  $L_2$ :<br> $L_1$ =753.6 m  $L_2 = 2246m$ 

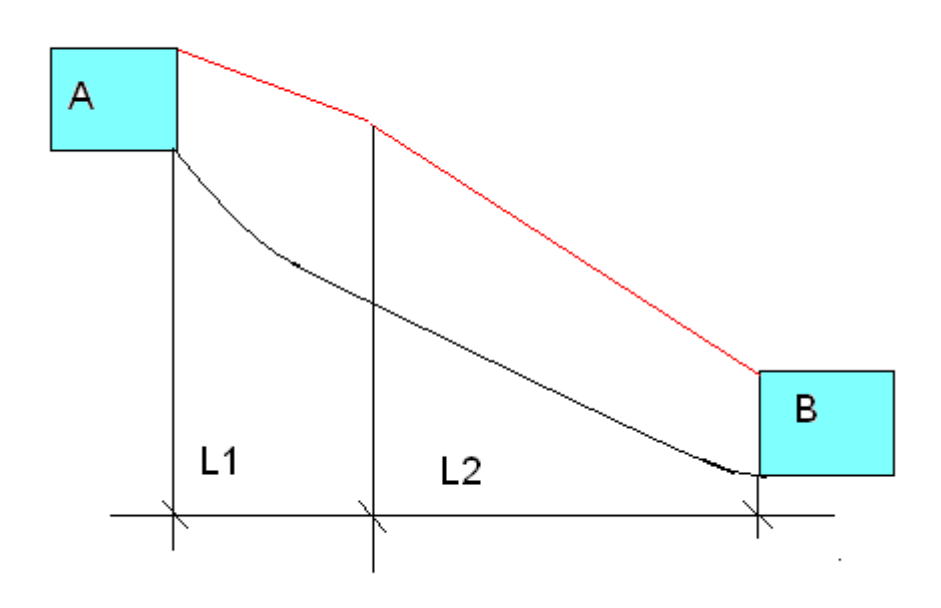

$$
Q^* = 1.6 \cdot Q = 0.88m^3 / s
$$
  
\n
$$
H = H_{Pdestra} - H_{P\sin istra}
$$
  
\n
$$
H_{P\sin istra} = H_A - (u_1 Q^{*2} \cdot L_1 + u_2 Q^{*2} \cdot (1500 - L_1)) = 328.71m
$$
  
\n
$$
H_{Pdestra} = 350 + u_2 Q^{*2} (3000 - 1500) = 639m
$$

$$
H = 311.26m
$$
  

$$
P = \frac{\gamma \cdot H \cdot Q^*}{\eta} = 3834725W
$$

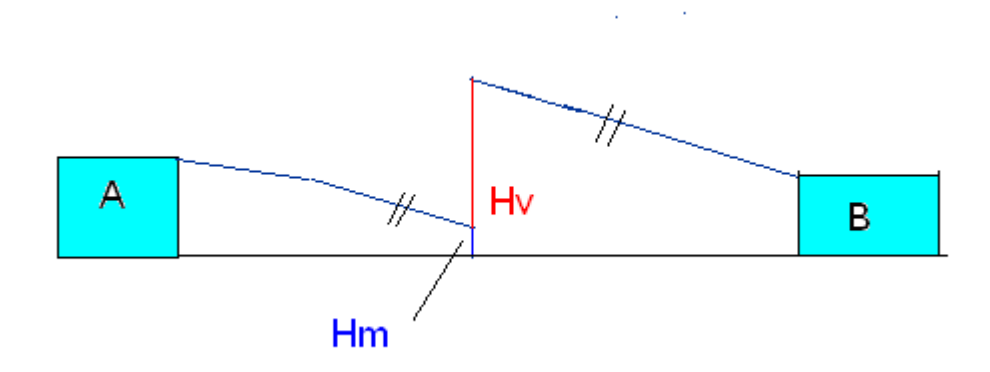

 $3)$ 

 $v = 10^{-6} m^2 / s$ ;  $\rho = 1000Kg / m^3$ ;  $\varepsilon = 0.8mm$ 

Nel primo tratto di condotta di diametro 
$$
D_1
$$
 risulta:  
\n $J_1 = u_1 Q^2 = 0.04$   
\n $\tau_0 = \gamma R J_1 = 9800 \cdot \frac{0.450}{4} \cdot 0.04 = 44.1 N / m^2$   
\n $\mu_* = \sqrt{\frac{\tau_0}{\rho}} = \sqrt{\frac{44.1}{1000}} = 0.21 m / s$   
\nRe<sub>\*</sub> =  $\frac{\epsilon \mu_*}{\nu} = \frac{0.8 \cdot 10^{-3} \cdot 0.21}{10^{-6}} = 168 > 70 \Rightarrow$  moto assolutamente turbolento

Nel secondo tratto di condotta di diametro  $D_1$  risulta:  $J_2 = u_2 Q^2 = 0.0755$ 

$$
\tau_0 = \gamma R J_2 = 9800 \cdot \frac{0.400}{4} \cdot 0.0755 = 73.99 N / m^2
$$
  

$$
\mu_* = \sqrt{\frac{\tau_0}{\rho}} = \sqrt{\frac{73.99}{1000}} = 0.27 m / s
$$
  
Re<sub>\*</sub> =  $\frac{\epsilon \mu_*}{\nu} = \frac{0.8 \cdot 10^{-3} \cdot 0.27}{10^{-6}} = 217.6 > 70 \Rightarrow \text{ moto assolutamente turbolento}$ 

## **ESERCIZIO 3**

Si utilizzi la formula di Chezy, tenendo conto che, nelle condizioni di moto uniforme, con cui si effettuano i progetti, a J (pendenza della linea dell'energia) può sostituirsi i (pendenza del fondo del canale):

$$
U=\chi\sqrt{Ri}
$$

Utilizzando il criterio di economia indicato dalla traccia  $B=2h$  e, tenuto conto che:

$$
\begin{cases}\nU = \frac{Q}{B h} = \frac{Q}{2 h^2} \\
R = \frac{B h}{B + 2 h} = \frac{2 h^2}{4 h} = \frac{h}{2} \\
\chi = c R^{\frac{1}{6}} = c \left(\frac{h}{2}\right)^{\frac{1}{6}} = c \frac{1}{2^{\frac{1}{6}}} h^{\frac{1}{6}}\n\end{cases}
$$

si ha:

$$
Q = 2 h^2 c \frac{1}{2^{1/6}} h^{1/6} \sqrt{\frac{h}{2}} i
$$

Elevando al quadrato ambo i membri:

$$
Q^{2} = 4 h^{4} c^{2} 2^{-\frac{1}{3}} h^{\frac{1}{3}} 2^{-1} i h
$$
  

$$
Q^{2} = 2^{\frac{2}{3}} \cdot c^{2} \cdot i \cdot h^{\frac{16}{3}}
$$

da cui:

$$
h = \left(\frac{Q^2}{2^{2/3} c^2 i}\right)^{3/6} = 0.285 \text{ m}
$$

#### **ESERCIZIO 4**

La rete di Cross è stata risolta con il programma Eraclito.

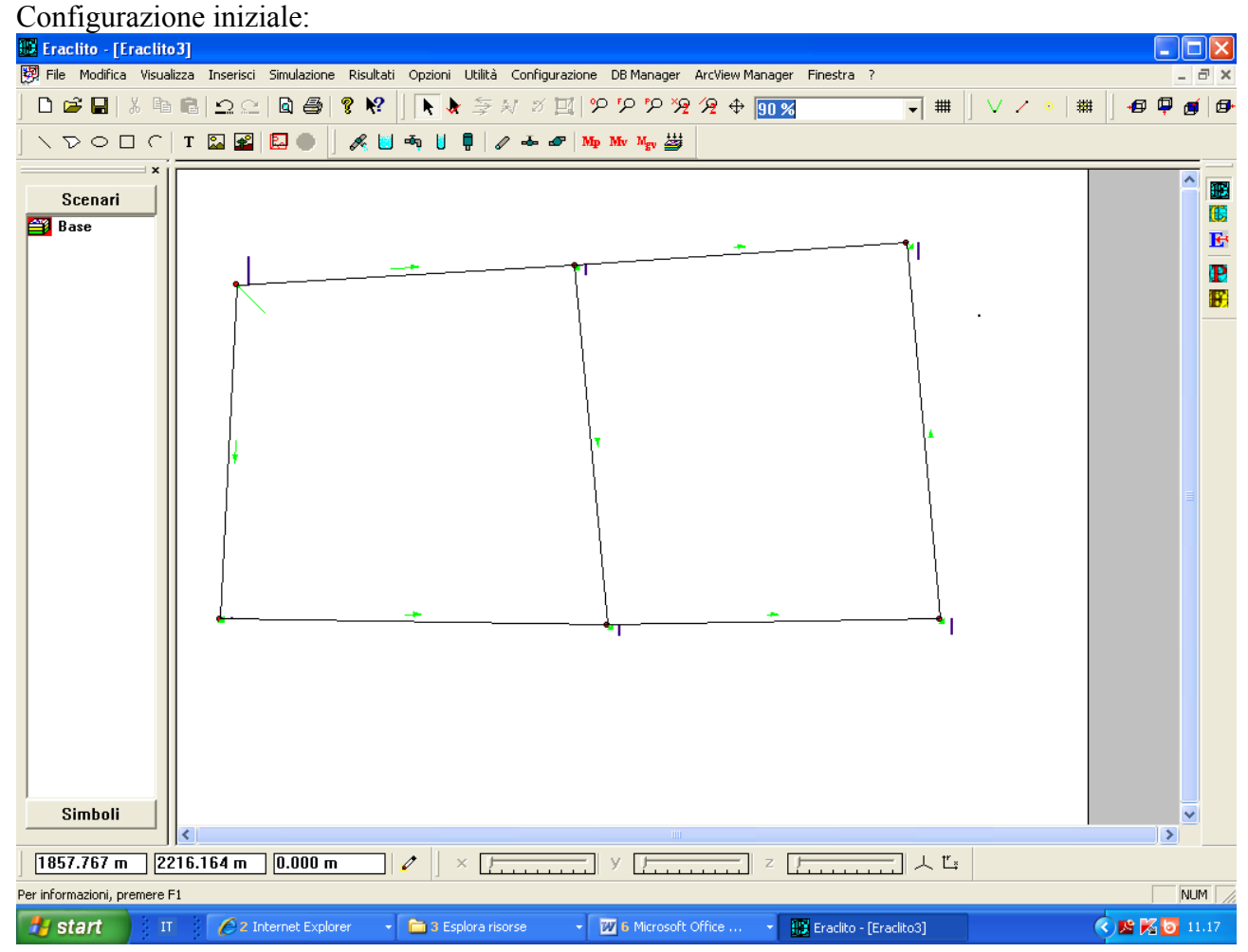

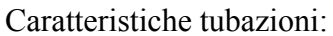

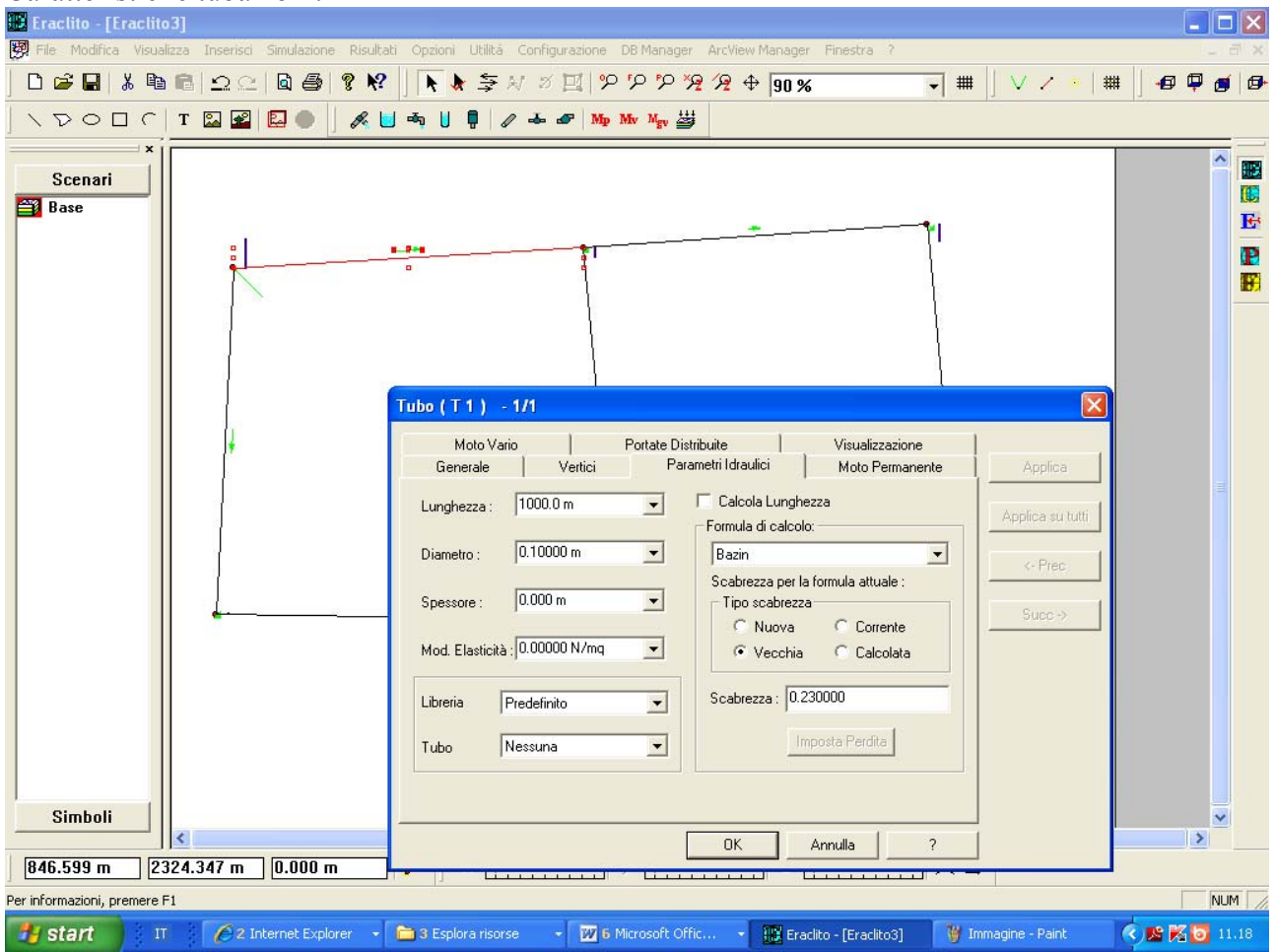

Caratteristiche nodi:

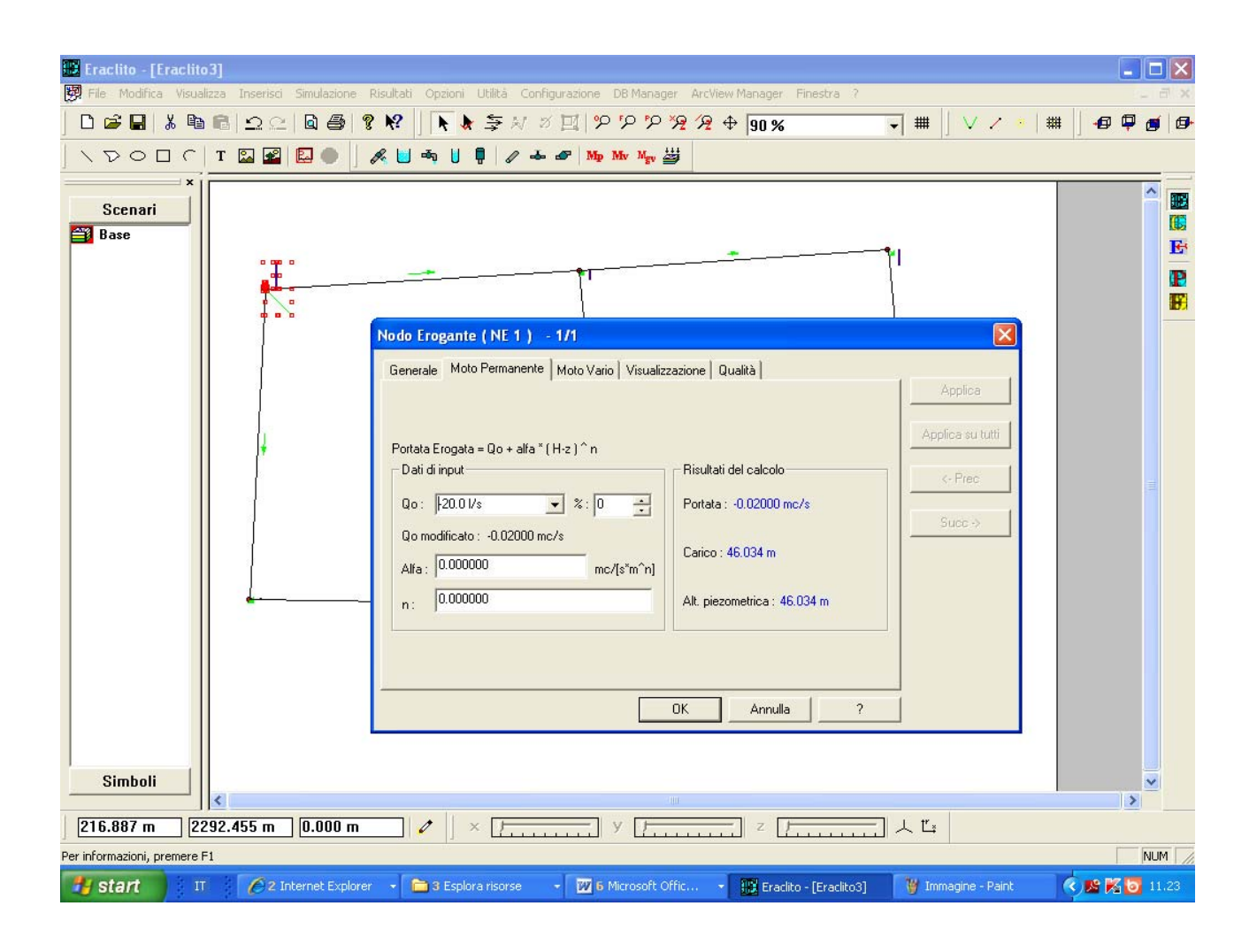

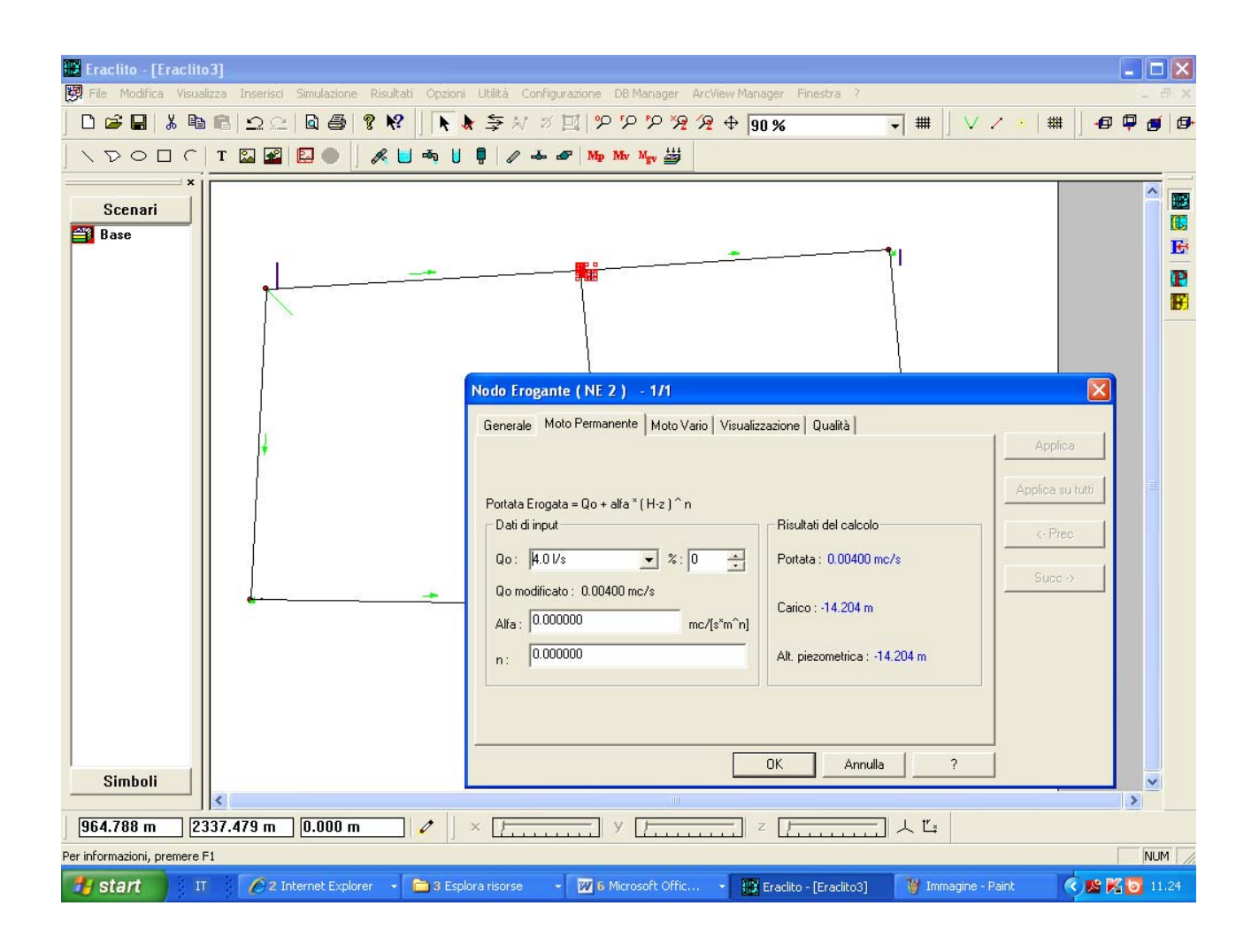

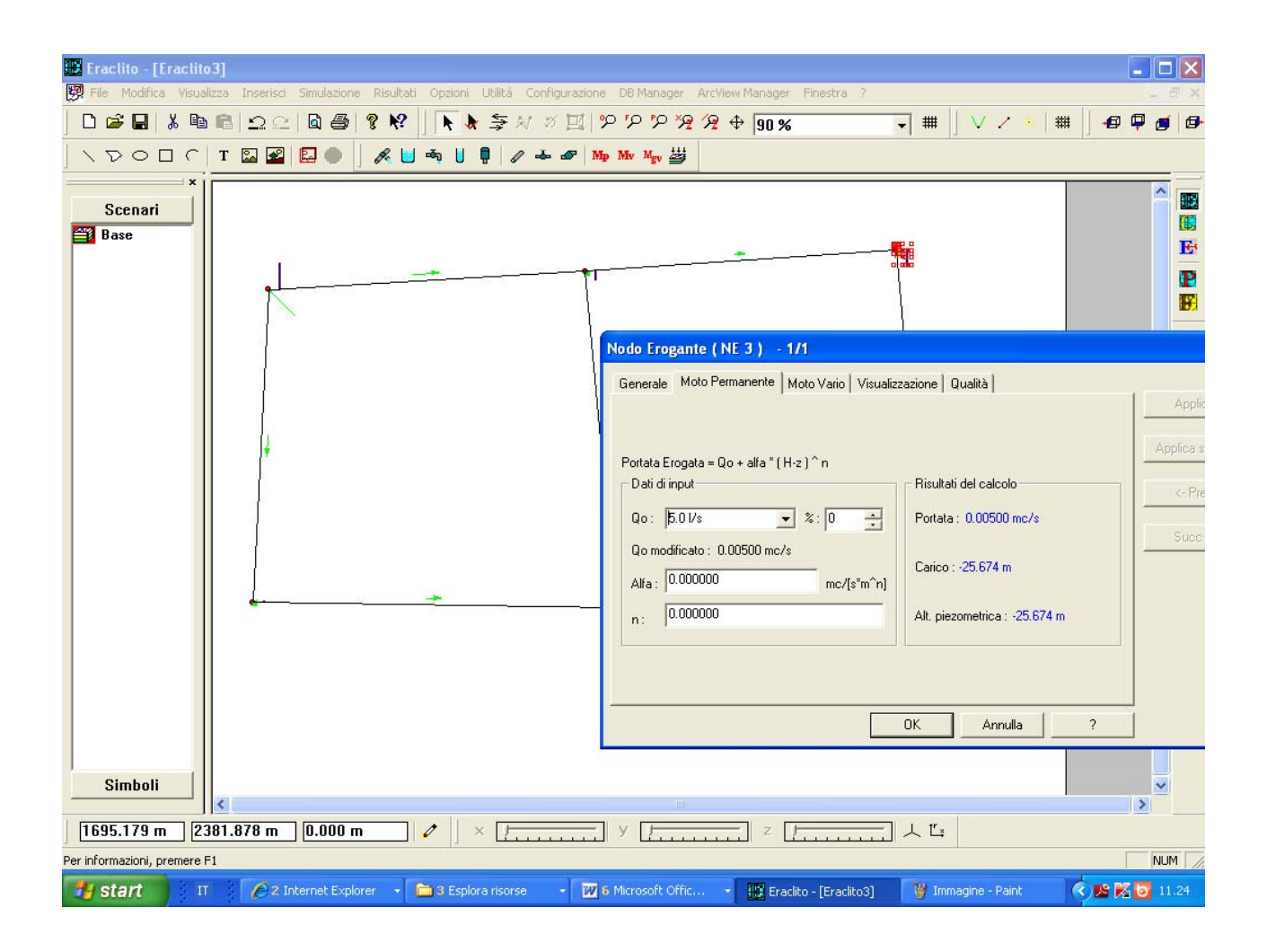

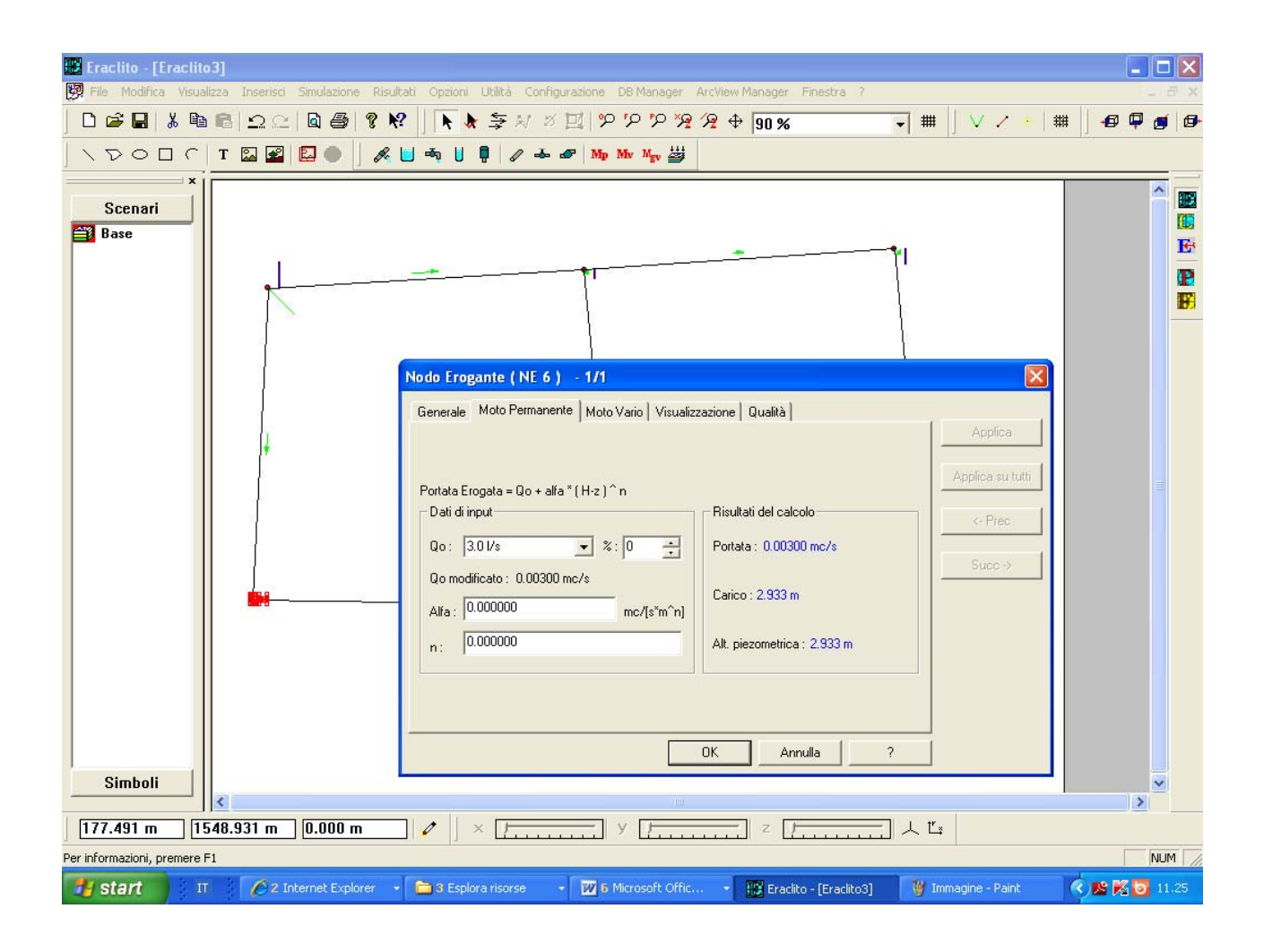

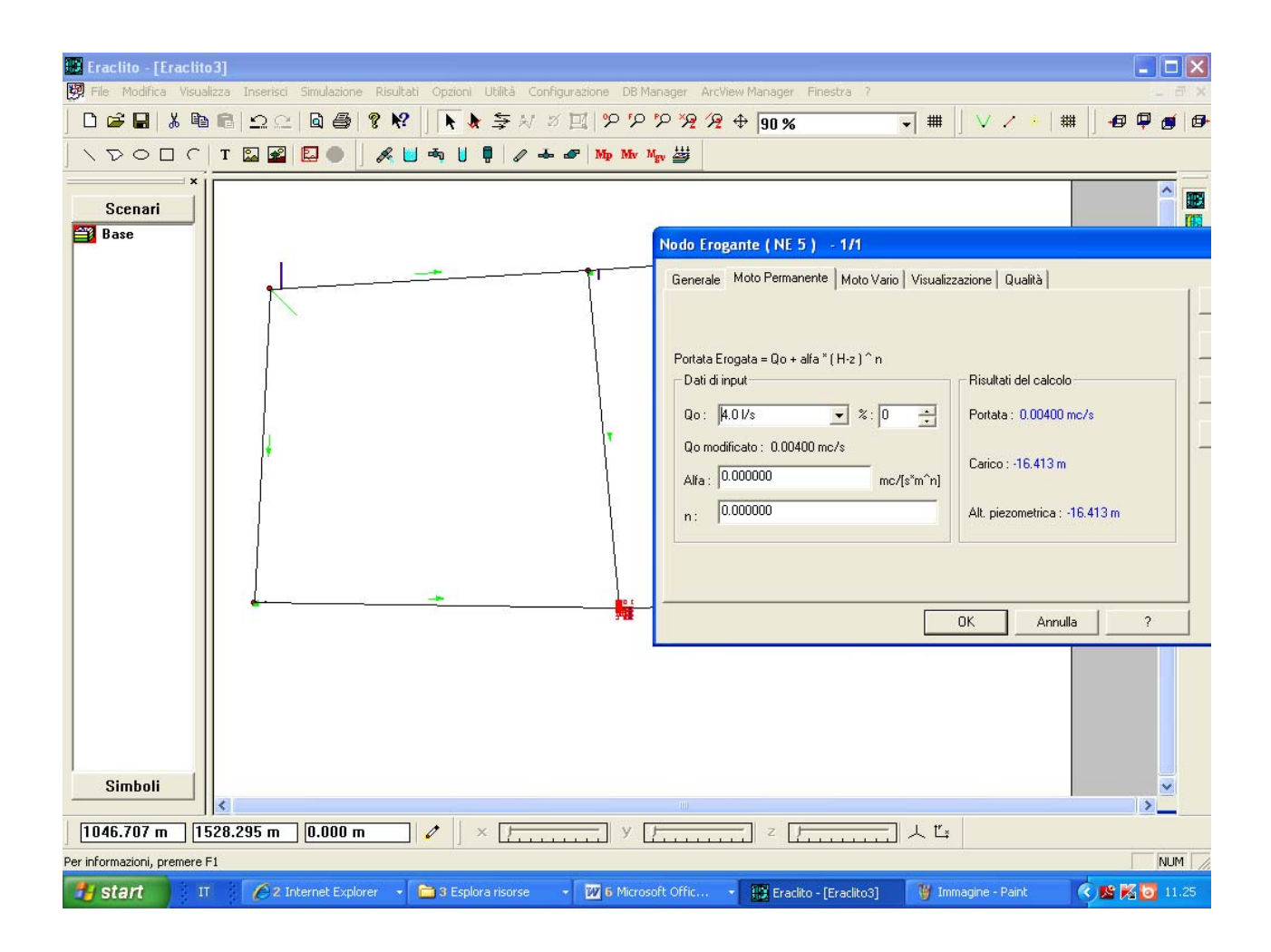

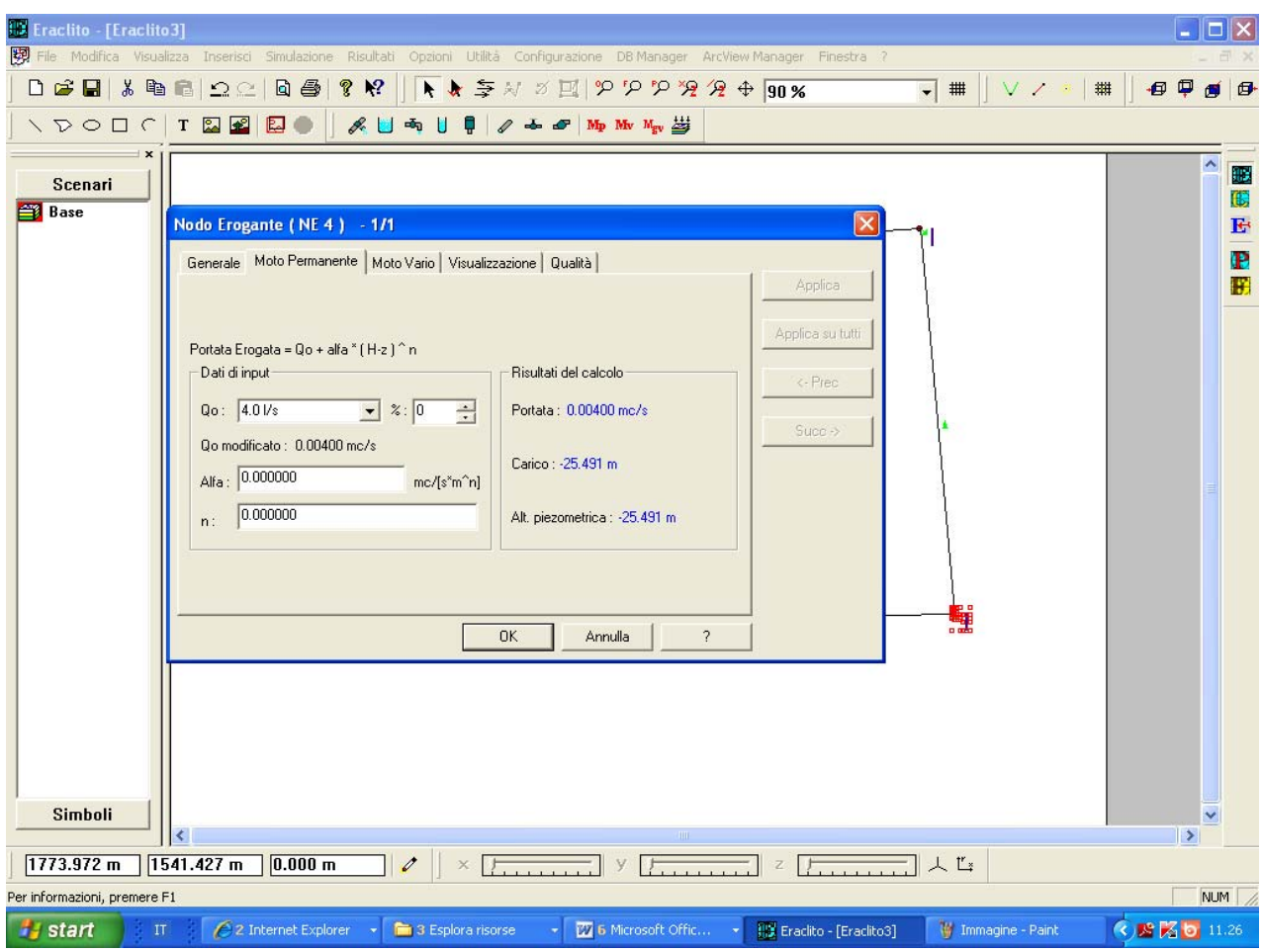

## RISULTATI:

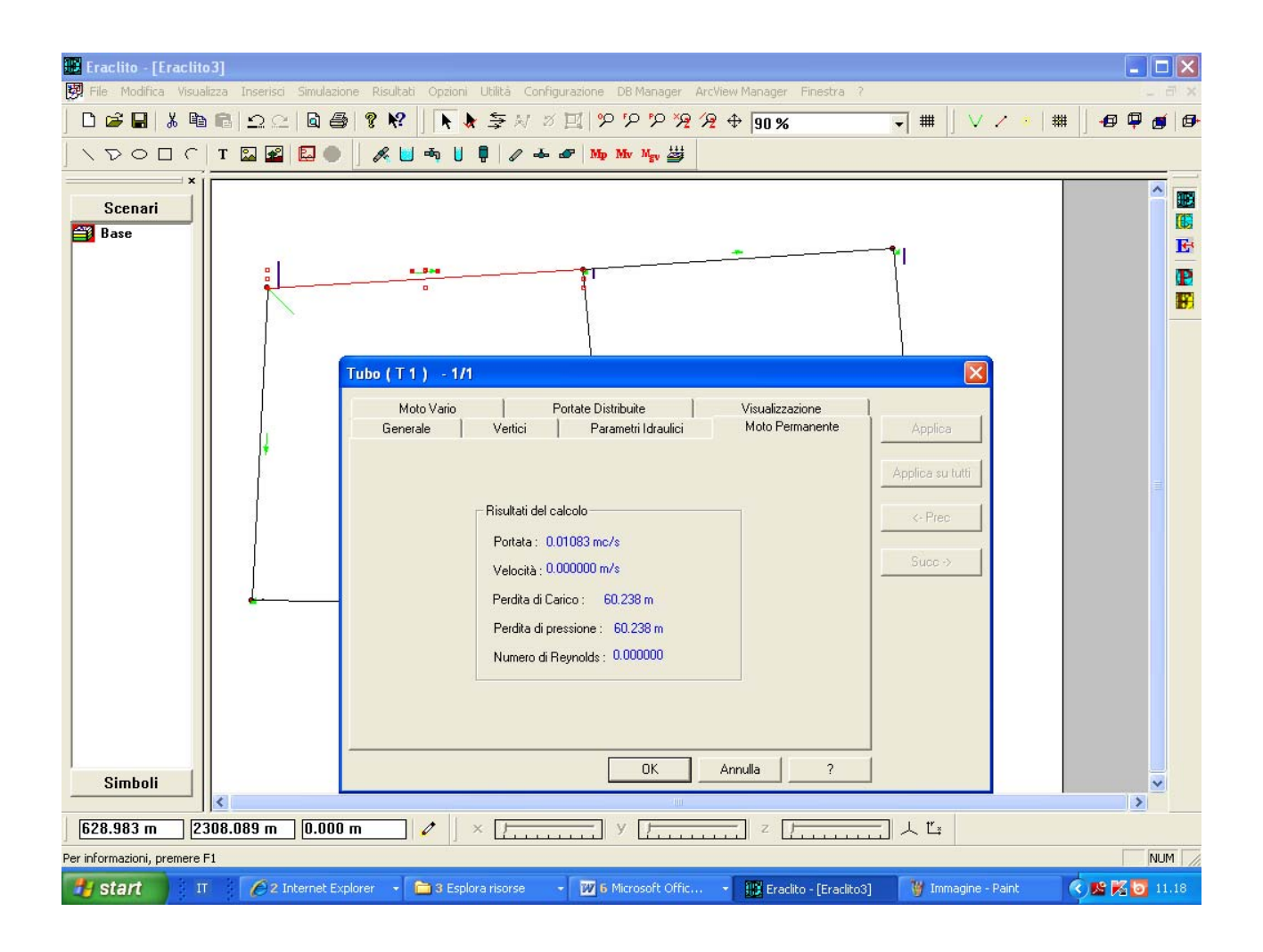

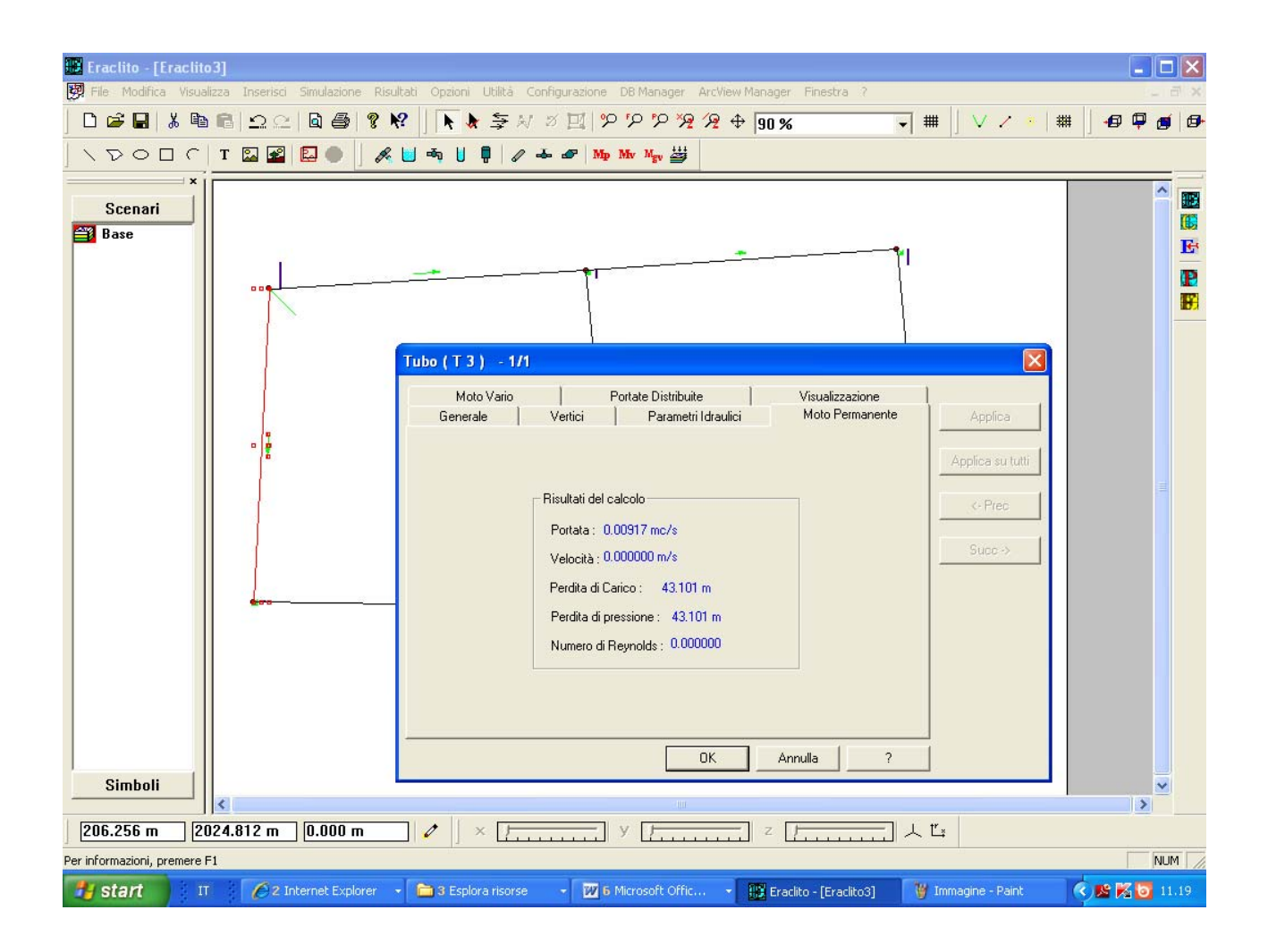

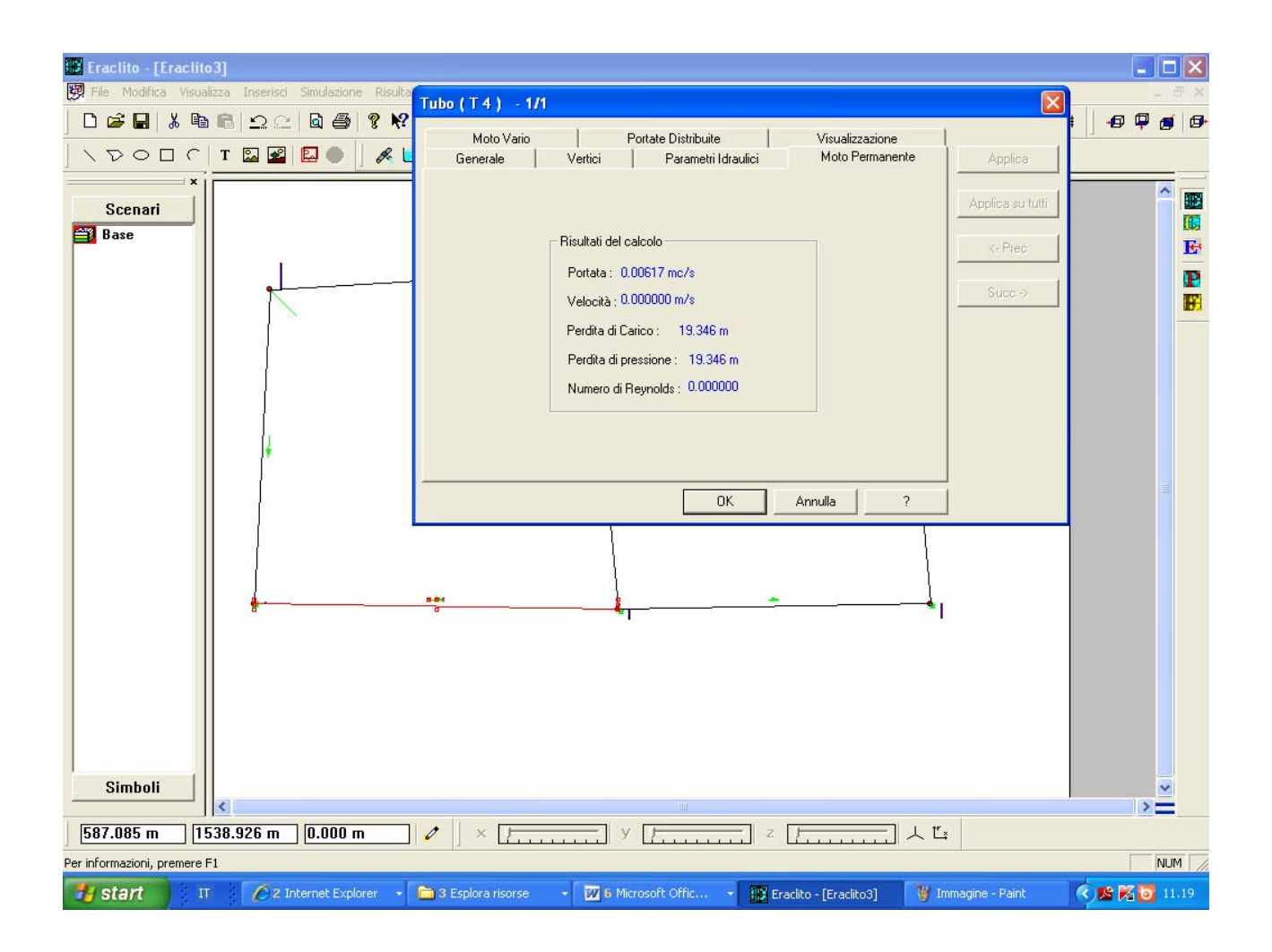

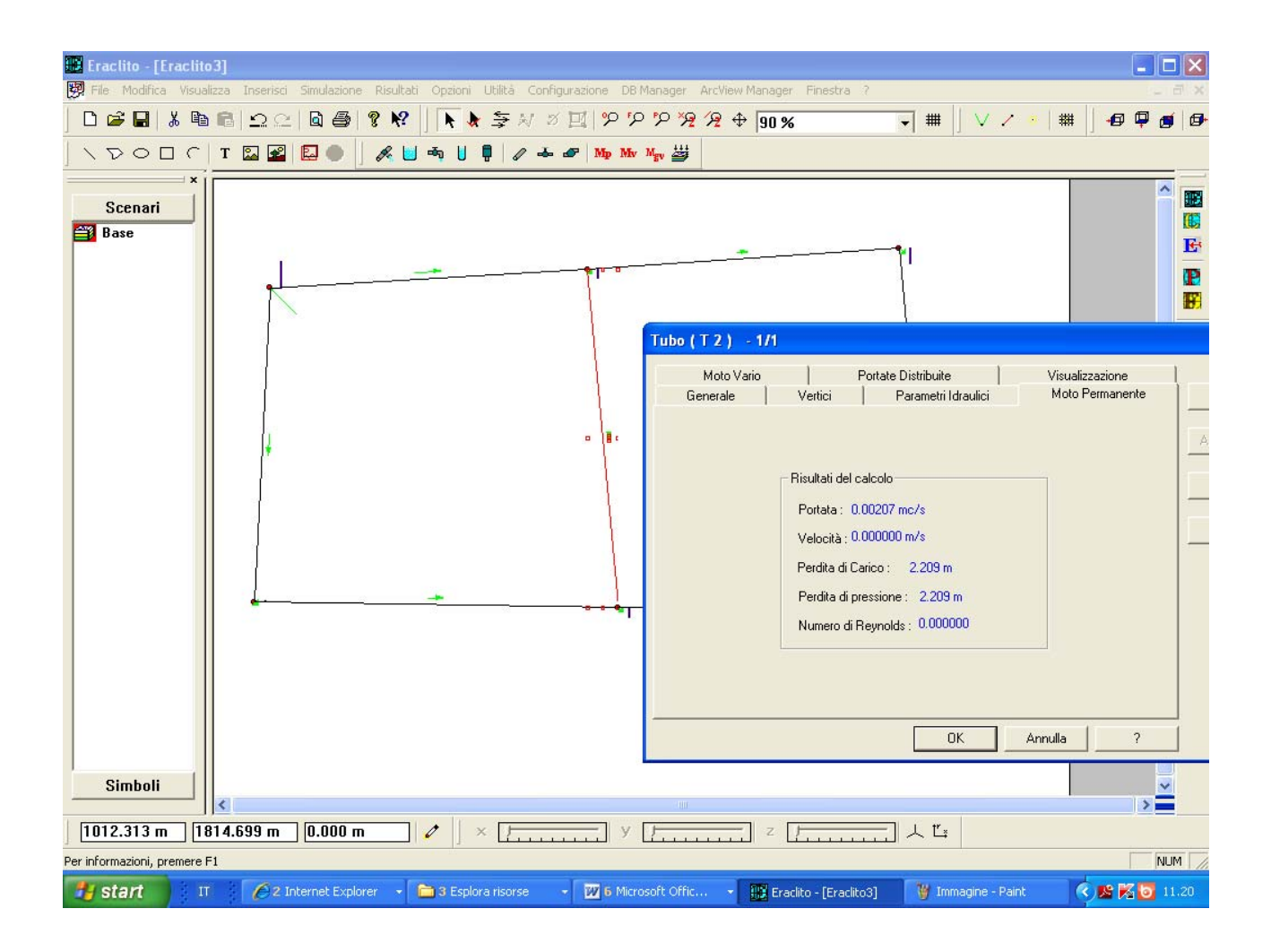

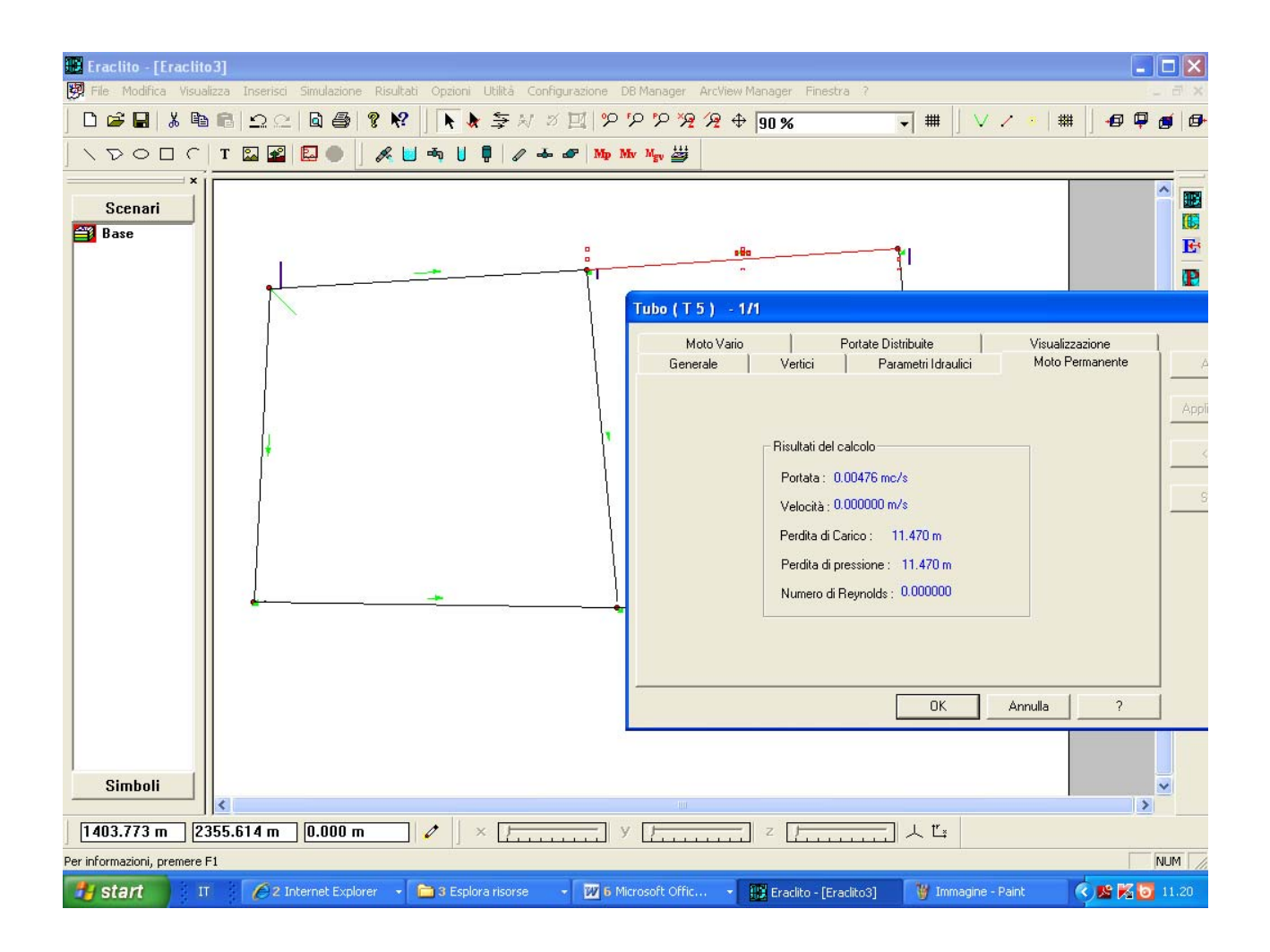

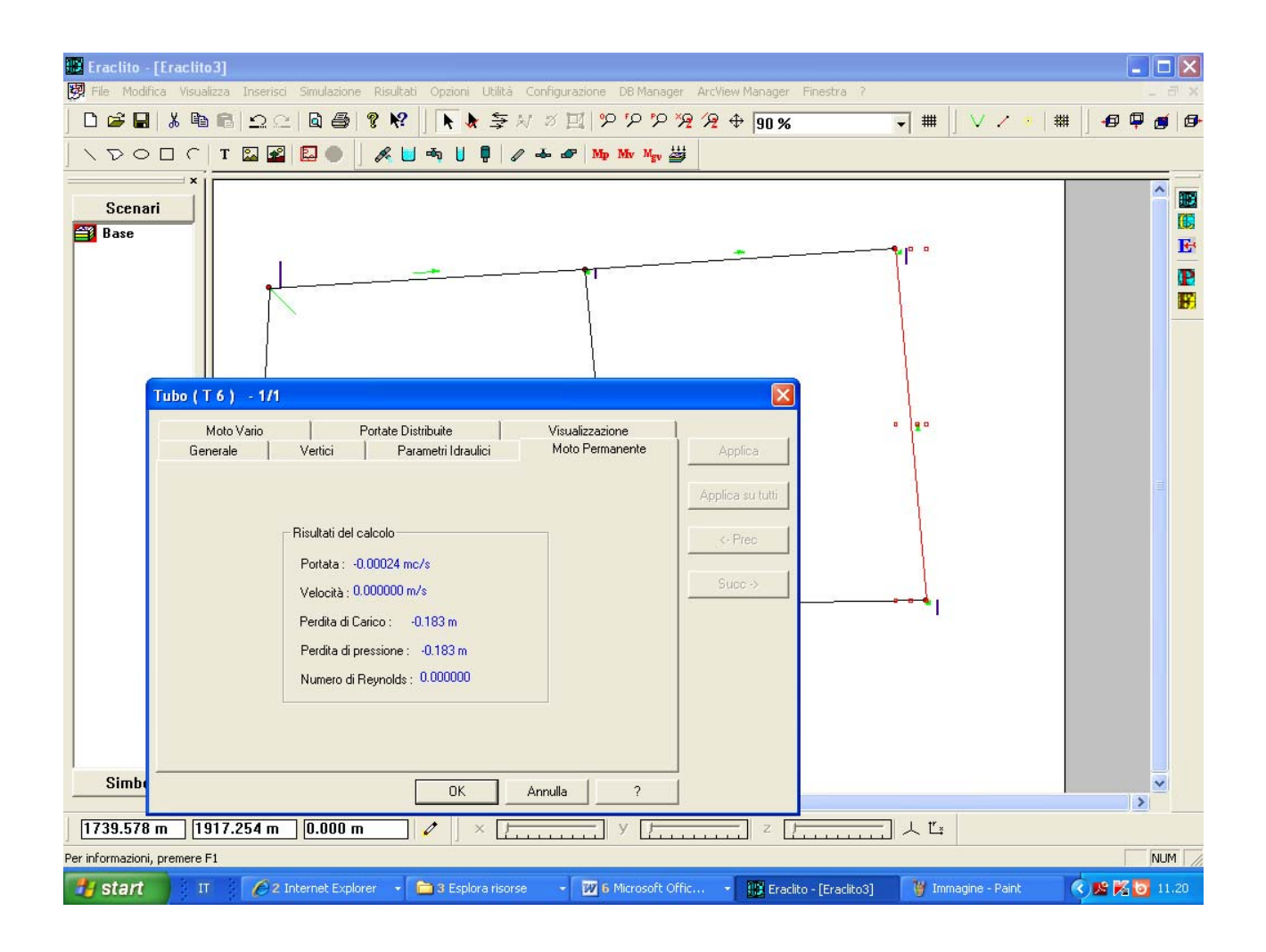

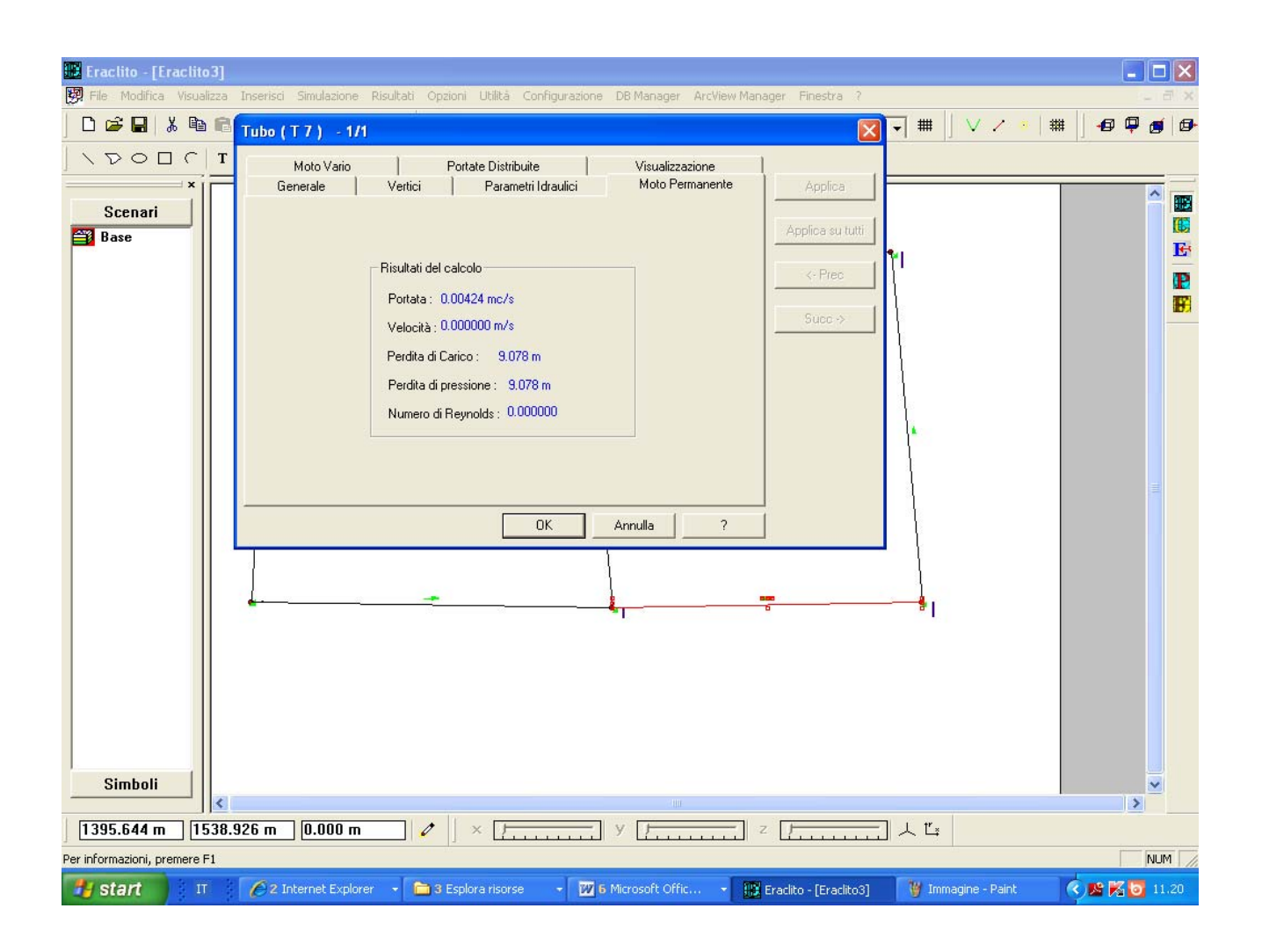